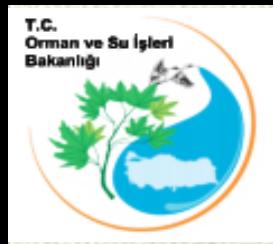

#### **The Republic of Turkey The Ministry of Forestry and Water Affairs**

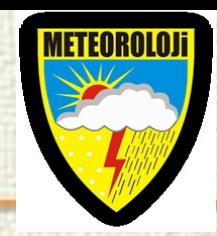

## **SEEFFG System Operational Concept**

**Presented by Ertan TURGU\* [eturgu@mgm.gov.tr](mailto:eturgu@mgm.gov.tr) Contributers:**

**Yusuf Ulupınar\* [yulupinar@mgm.gov.tr](mailto:yulupinar@mgm.gov.tr) Seyfullah Çelik\* [scelik@mgm.gov.tr](mailto:eturgu@mgm.gov.tr) Ekrem Gülsoy\* [egulsoy@mgm.gov.tr](mailto:eturgu@mgm.gov.tr) Ali İhsan Akbaş\* [aiakbaş@mgm.gov.tr](mailto:eturgu@mgm.gov.tr) Serhan Köse\* [skose@mgm.gov.tr](mailto:eturgu@mgm.gov.tr) Mehmet Aksoy\* [maksoy@mgm.gov.tr](mailto:eturgu@mgm.gov.tr) Esin Oğuz\* [eoguz@mgm.gov.tr](mailto:eturgu@mgm.gov.tr)**

**\*Turkish State Meteorological Service, Research Department, Hydrometeorology Division.**

**Follow Up Operations Workshop on South East Europe Flash Flood Guidance (SEEFFG) System, 09-13 May 2016, Zagreb, Croatia**

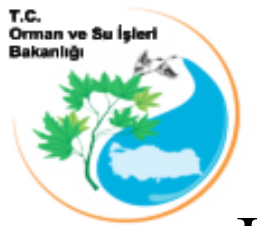

### **Outline**

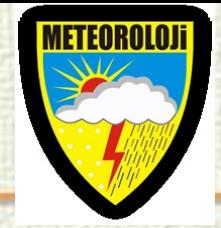

#### **[In](http://www.google.com.tr/url?sa=i&rct=j&q=&esrc=s&frm=1&source=images&cd=&cad=rja&docid=4zz6WOLC9tUMcM&tbnid=ripVb8oG9MfEhM:&ved=0CAUQjRw&url=http://www.meteor.gov.tr/&ei=rDalUcf7G4PB0QXoloDYAg&bvm=bv.47008514,d.ZGU&psig=AFQjCNHVYJh-5vtkhRtNiz8MT9j3yzEw9Q&ust=1369868324187382)troduction**

- Network Topology of TSMS
- BSMEFFGS & SEEFFGS Server Configuration
- Accessing to SEEFFG User Interface Console
- Accessing to SEEFFG ftp servers at TSMS
- Operational System Maintenance
- SEEFFGS Operational Concept
	- Computational Server
	- Dissemination Server of BSMEFFG General Data Flow
	- **Status of RC Operations to monitor SEEFFGS**

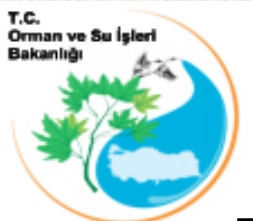

#### **Introduction**

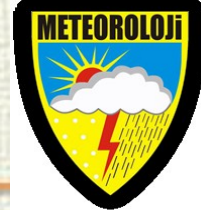

- [Th](http://www.google.com.tr/url?sa=i&rct=j&q=&esrc=s&frm=1&source=images&cd=&cad=rja&docid=4zz6WOLC9tUMcM&tbnid=ripVb8oG9MfEhM:&ved=0CAUQjRw&url=http://www.meteor.gov.tr/&ei=rDalUcf7G4PB0QXoloDYAg&bvm=bv.47008514,d.ZGU&psig=AFQjCNHVYJh-5vtkhRtNiz8MT9j3yzEw9Q&ust=1369868324187382)e goal of the system computational component design is to produce estimates of impending FF threat for small basins in a region that involves several countries.
- Here, threat is defined as the positive difference between predicted rainfall and the amount of rainfall that is just enough to cause bankfull flows at the outlet of the draining streams of small basins (FFG).
- To compute FFG, it is necessary to estimate the soil water deficit for each of basins and the storage in the channel network up to the bankfull flows. When these two storages are filled for a small basin under continuing rain; then there is high potential for FF development. (Carpenter,1999)

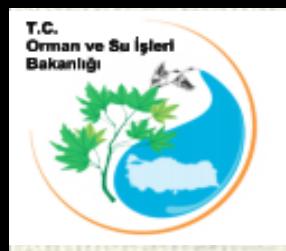

#### Network Topology of TSMS

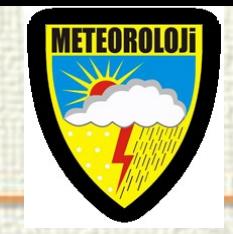

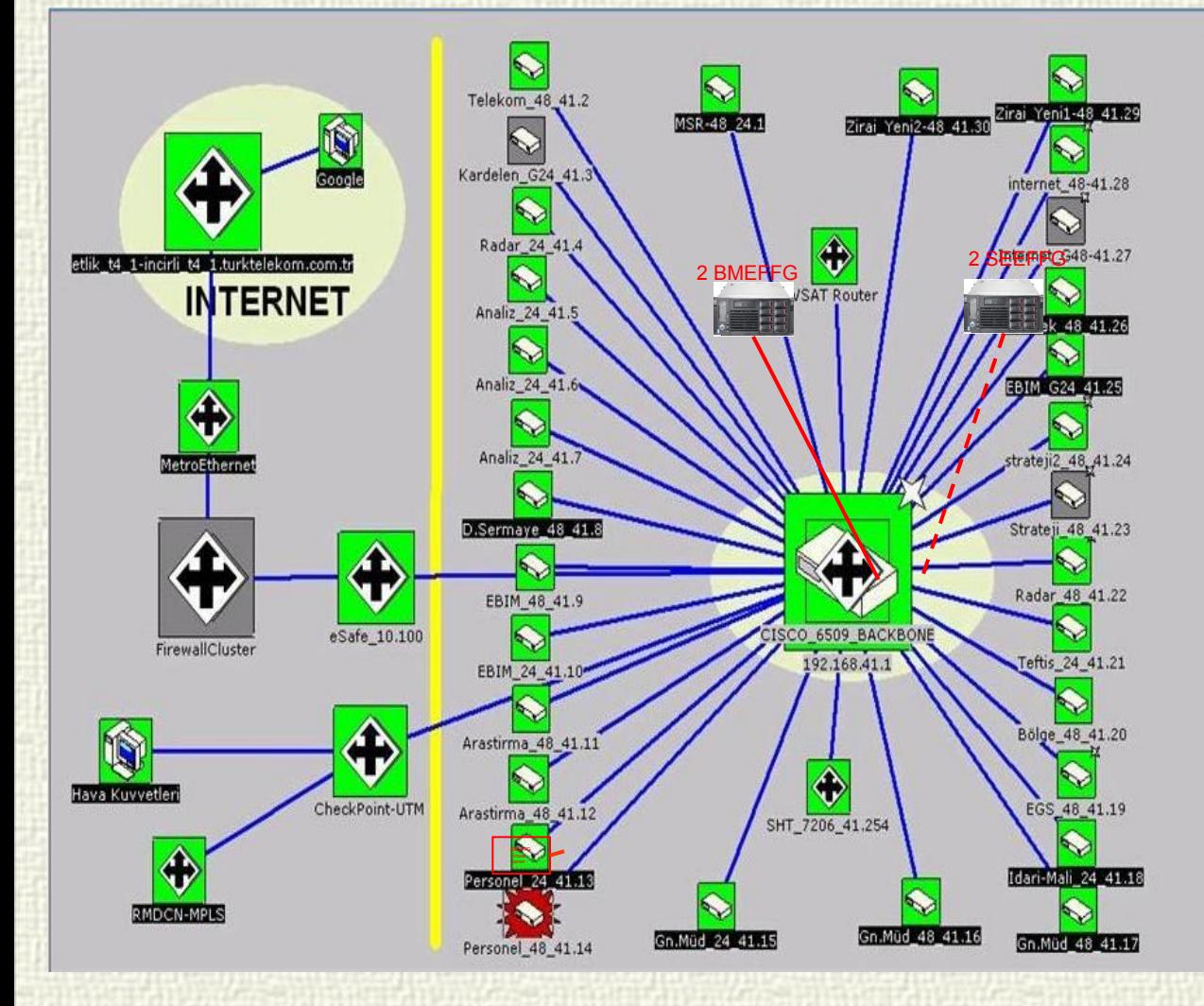

It includes:

- CISCO Backbone,
- 31 Edge Switch,
- 20 Servers including BSMEFFGS and SEEFFGS servers

#### BSMEFFGS & SEEFFGS Server Configuration

T.C.<br>Orman ve Su İşler

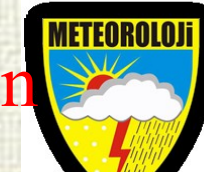

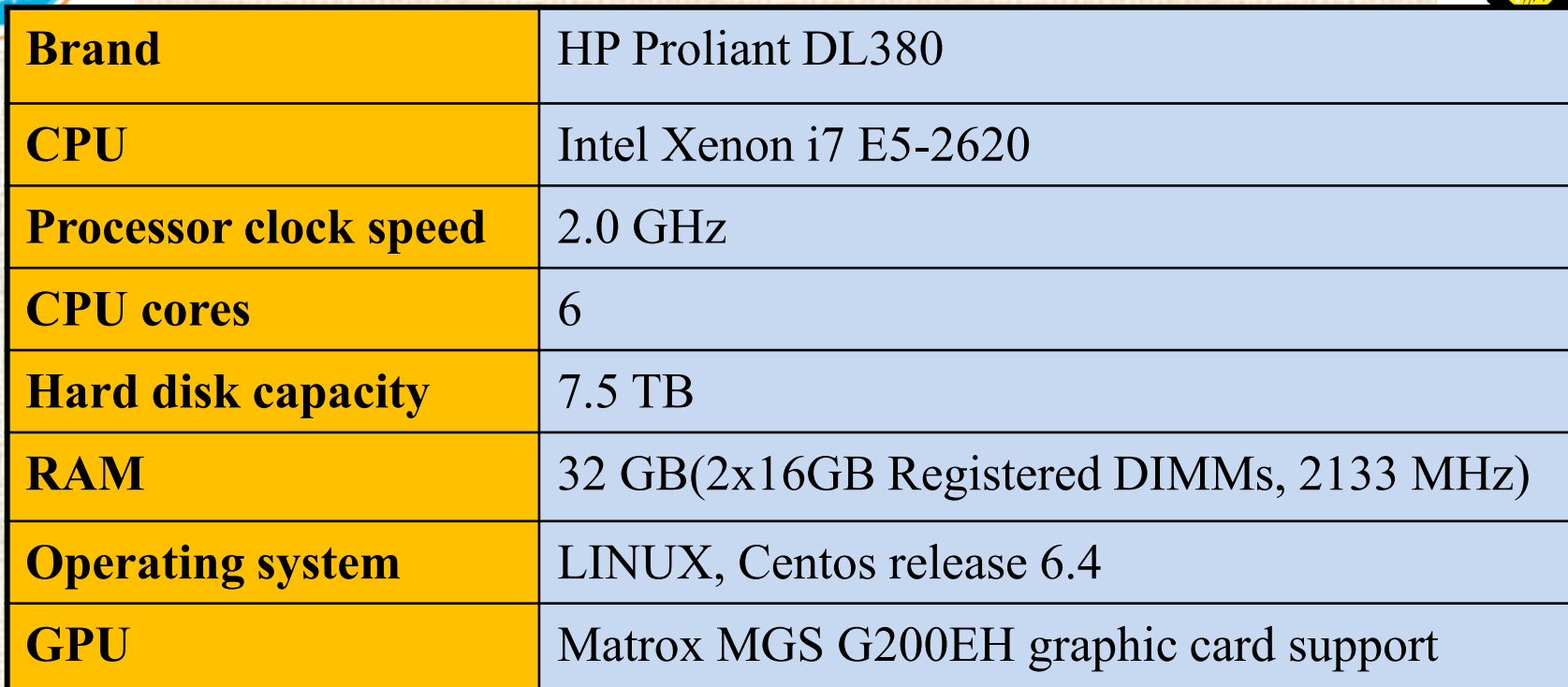

BSMEFFGS and SEEFFGS servers have the same configurations. Each system has 2 servers named Computation Server and Dissemination Server.

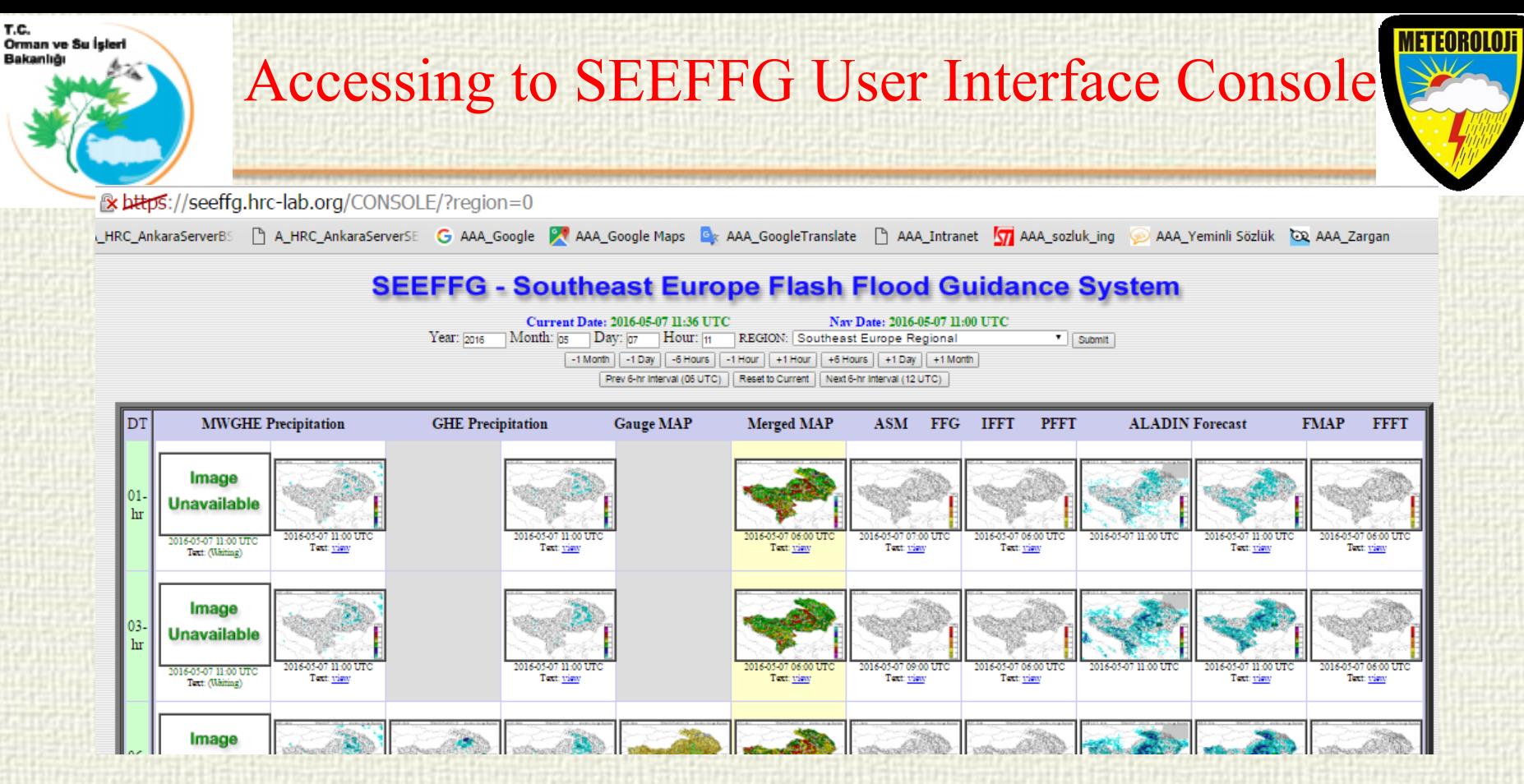

SEEFFGS is now running at HRC servers. SEEFFGS system has not been transfered to RC yet. In order to access to the SEEFFG user interface console of HRC, users can run any web browser and enter the web address below.

https://seeffg.hrc-lab.org/CONSOLE/page\_navigate\_product\_table.php

### Accessing to SEEFFG ftp servers at TSMS

- [LIN](http://www.google.com.tr/url?sa=i&rct=j&q=&esrc=s&frm=1&source=images&cd=&cad=rja&docid=4zz6WOLC9tUMcM&tbnid=ripVb8oG9MfEhM:&ved=0CAUQjRw&url=http://www.meteor.gov.tr/&ei=rDalUcf7G4PB0QXoloDYAg&bvm=bv.47008514,d.ZGU&psig=AFQjCNHVYJh-5vtkhRtNiz8MT9j3yzEw9Q&ust=1369868324187382)UX ftp server was established at TSMS for communication of data between institutions of participating countries and RC.
- As an example: SEEFFG user can use any Secure File Transfer Client software to access to SEFFGS ftp server at RC. Use Hostname(ExternalIP): 212.175.180.182, username:croatia and password:xx

#### **Usernames**:

Orman ve Su Ís

croatia montenegro moldova serbia slovenia macedonia bosnia\_herzegovina albania romania

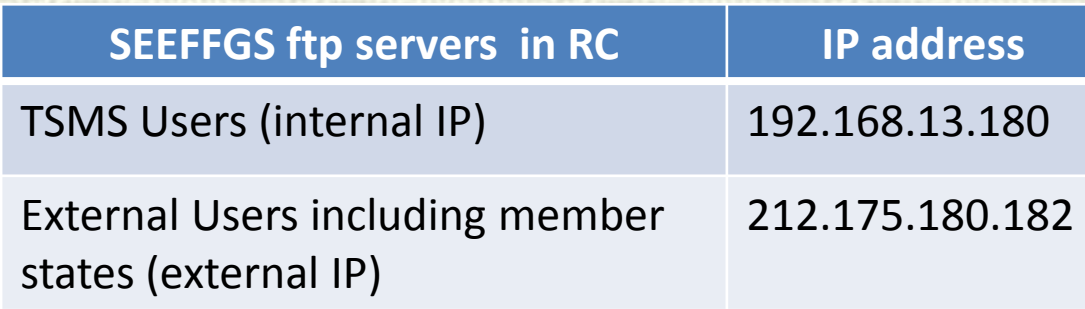

7

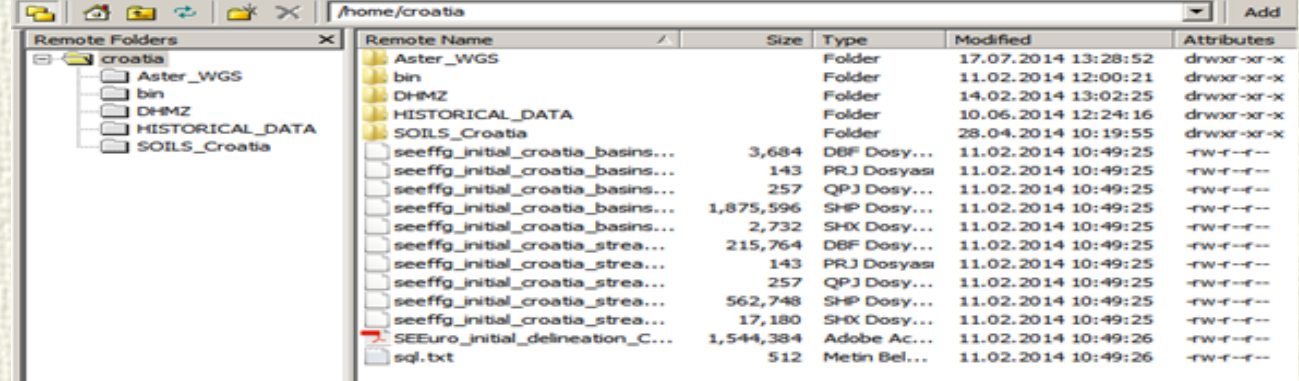

# T.C.<br>Orman ve Su Ísle

## **Operational System Maintenance (1)**

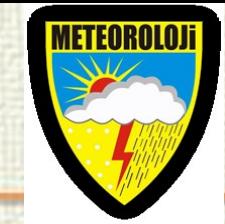

- [H](http://www.google.com.tr/url?sa=i&rct=j&q=&esrc=s&frm=1&source=images&cd=&cad=rja&docid=4zz6WOLC9tUMcM&tbnid=ripVb8oG9MfEhM:&ved=0CAUQjRw&url=http://www.meteor.gov.tr/&ei=rDalUcf7G4PB0QXoloDYAg&bvm=bv.47008514,d.ZGU&psig=AFQjCNHVYJh-5vtkhRtNiz8MT9j3yzEw9Q&ust=1369868324187382)ow do I know if the systems are running appropriately or identify problematic insidents?
- How do I determine when intervention is necessary?

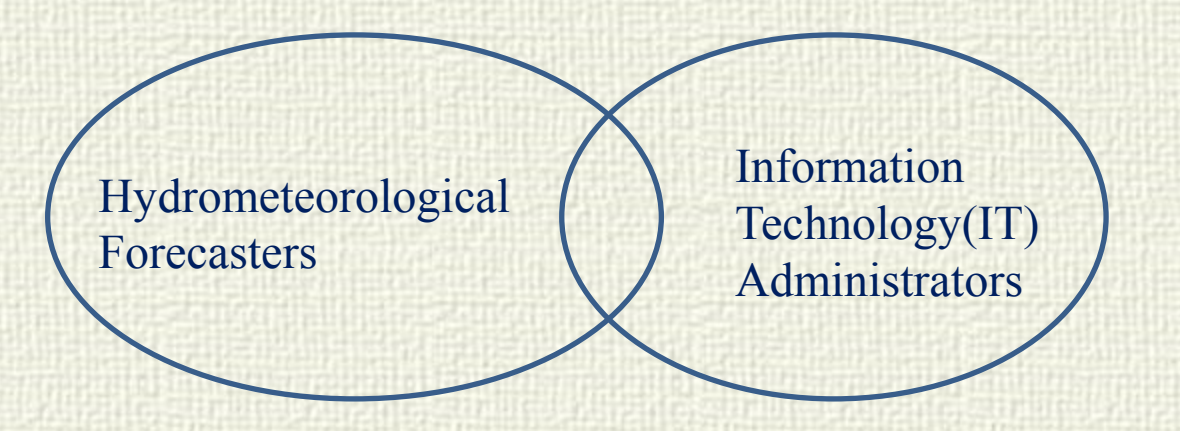

Cooperation between overlapping responsibilities of forecasters and IT staff is essential to operational sustainability.

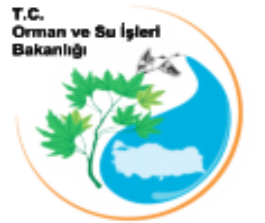

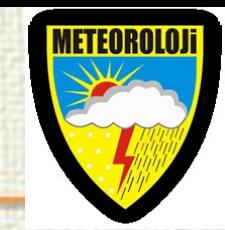

- **[Daily](http://www.google.com.tr/url?sa=i&rct=j&q=&esrc=s&frm=1&source=images&cd=&cad=rja&docid=4zz6WOLC9tUMcM&tbnid=ripVb8oG9MfEhM:&ved=0CAUQjRw&url=http://www.meteor.gov.tr/&ei=rDalUcf7G4PB0QXoloDYAg&bvm=bv.47008514,d.ZGU&psig=AFQjCNHVYJh-5vtkhRtNiz8MT9j3yzEw9Q&ust=1369868324187382) system review is very important to sustainability:**
	- Frequent, systematic and awake review of normal conditions will lead to intuitive and quick recognition of anomalies
	- Exercise proactive analysis and preemptive correction rather than incidental reaction.
- **Daily review can include:**
	- Visual reviewing of data and products using web interface
	- Review warning and error summary logs (daily summaries)
	- Confirming availability of real-time data products (inventories)
	- Confirming sufficient storage free space and verifying normal consumption
	- Confirming sustainable processing loads and hourly processing completion.

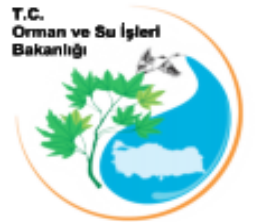

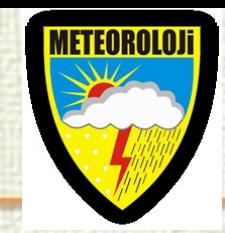

- **[Rout](http://www.google.com.tr/url?sa=i&rct=j&q=&esrc=s&frm=1&source=images&cd=&cad=rja&docid=4zz6WOLC9tUMcM&tbnid=ripVb8oG9MfEhM:&ved=0CAUQjRw&url=http://www.meteor.gov.tr/&ei=rDalUcf7G4PB0QXoloDYAg&bvm=bv.47008514,d.ZGU&psig=AFQjCNHVYJh-5vtkhRtNiz8MT9j3yzEw9Q&ust=1369868324187382)inely confim available resources:**
	- **Data**: confirm successful acquision from real-time servers
	- **Storage**: confirm available disk space for downloads and products
	- **Processing**: confirm stable processing loads.
- **Review system activity for anomalies:**
	- Warning and error message summaries (processing logs)
	- TEMP directory contents
	- Irregular data accumulation or unexpectedly absent contents

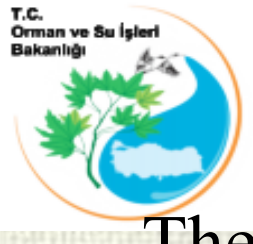

## SEEFFGS Operational Concept **Computational Server (1)**

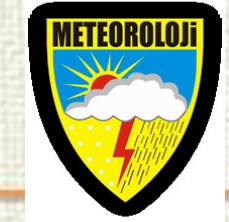

[The](http://www.google.com.tr/url?sa=i&rct=j&q=&esrc=s&frm=1&source=images&cd=&cad=rja&docid=4zz6WOLC9tUMcM&tbnid=ripVb8oG9MfEhM:&ved=0CAUQjRw&url=http://www.meteor.gov.tr/&ei=rDalUcf7G4PB0QXoloDYAg&bvm=bv.47008514,d.ZGU&psig=AFQjCNHVYJh-5vtkhRtNiz8MT9j3yzEw9Q&ust=1369868324187382) computational core at the RC runs

- meso-scale meteorological models,
- high resolution hydrologic model for the region that produce various diagnostic indices, forecast of precipitation, soil water deficit and FF potential for small streams on the basis of global meteorological model forecasts, satellite estimates of precipitation with high resolution and short latency and real time operational rain gauge and surface weather station reports.
- (HRC Tech.Note 53)

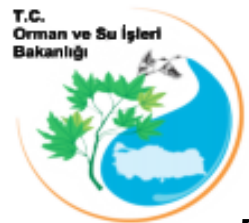

## SEEFFGS Operational Concept **Computational Server (2)**

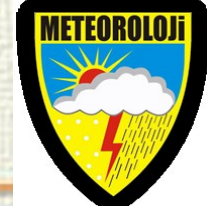

- [To](http://www.google.com.tr/url?sa=i&rct=j&q=&esrc=s&frm=1&source=images&cd=&cad=rja&docid=4zz6WOLC9tUMcM&tbnid=ripVb8oG9MfEhM:&ved=0CAUQjRw&url=http://www.meteor.gov.tr/&ei=rDalUcf7G4PB0QXoloDYAg&bvm=bv.47008514,d.ZGU&psig=AFQjCNHVYJh-5vtkhRtNiz8MT9j3yzEw9Q&ust=1369868324187382) compute the FFG, it is necessary to estimate the soil water deficit for each of small basins and the storage in the channel network up to the bankfull flows.
- When these two storages are filled for a small basin under continuing rain, then there is high potential for FF development.(HRC Tech.Note 53)

#### SEEFFGS Operational Concept Dissemination Server of BSMEFFG General Data Flow

[The](http://www.google.com.tr/url?sa=i&rct=j&q=&esrc=s&frm=1&source=images&cd=&cad=rja&docid=4zz6WOLC9tUMcM&tbnid=ripVb8oG9MfEhM:&ved=0CAUQjRw&url=http://www.meteor.gov.tr/&ei=rDalUcf7G4PB0QXoloDYAg&bvm=bv.47008514,d.ZGU&psig=AFQjCNHVYJh-5vtkhRtNiz8MT9j3yzEw9Q&ust=1369868324187382) FFGS is primarily responsible for all data acquisition, pre-processing, model processing. After the FFGS has completed these processes, the resulting products are disseminated.

Orman ve Su İşleri Bakanlığ

- **SEEFFG** dissemination server allows additional post-processing to autorized users for not only real-time, but also previous historical products through a secure web interface.
- All autorized users can log in to dissemination server to access the SEEFFG products.

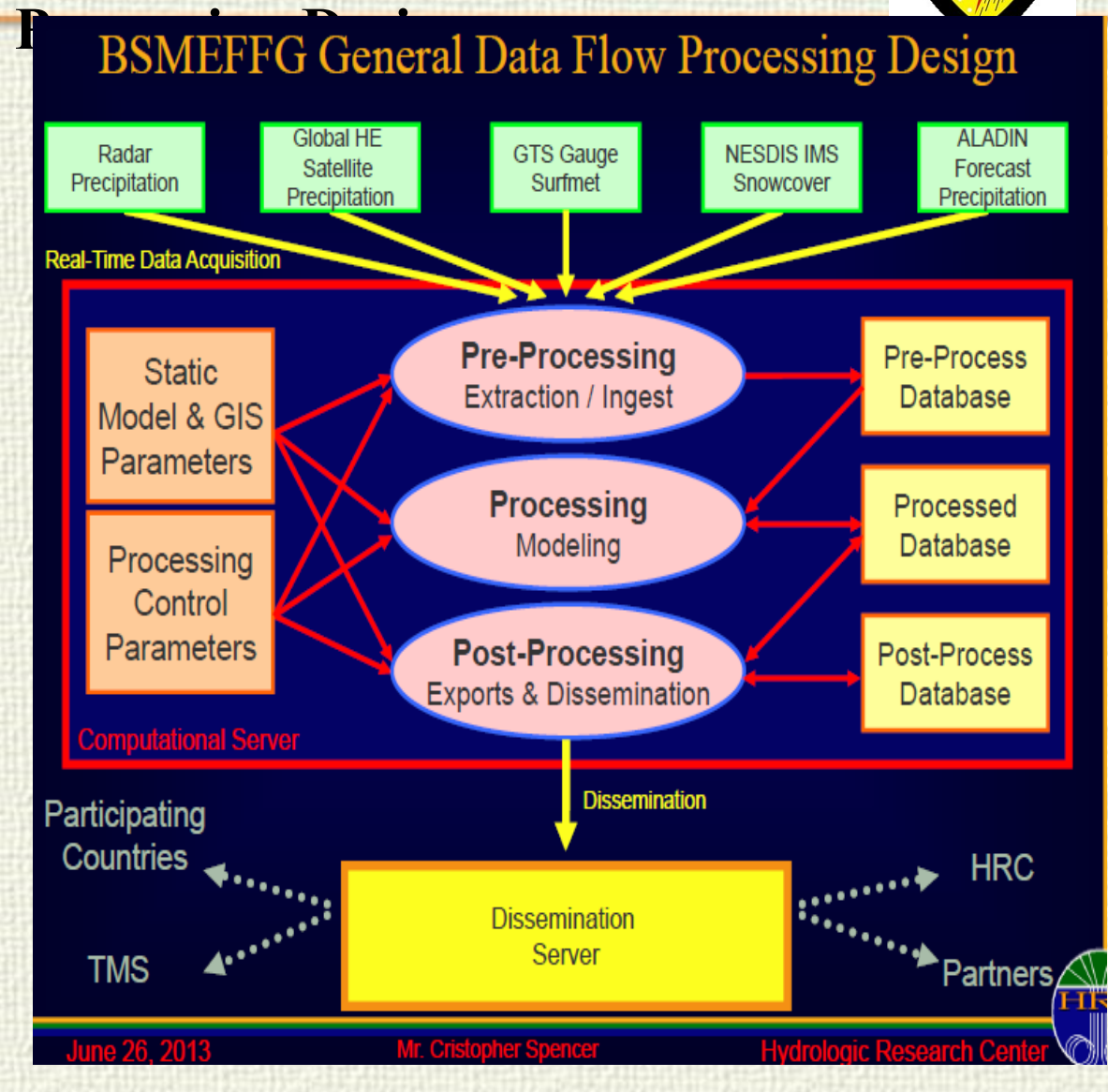

**ETEOROLO** 

(Christopher Spencer,2013)

#### SEEFFGS Operational Concept Status of RC Operations to Monitor SEEFFGS (1)

Orman ve Su İşk

- 
- [SEE](http://www.google.com.tr/url?sa=i&rct=j&q=&esrc=s&frm=1&source=images&cd=&cad=rja&docid=4zz6WOLC9tUMcM&tbnid=ripVb8oG9MfEhM:&ved=0CAUQjRw&url=http://www.meteor.gov.tr/&ei=rDalUcf7G4PB0QXoloDYAg&bvm=bv.47008514,d.ZGU&psig=AFQjCNHVYJh-5vtkhRtNiz8MT9j3yzEw9Q&ust=1369868324187382)FFG Real-Time Status Dashboard interface is used for IT staff and forecasters to examine system activities and system status.
- Dashboard interface (or console) acts as a summary status page. At the top of the console, four products such as GHE-01hr, Status-06hr, ASM-06 and FFG-06hr were displayed. A user can animate these products except station data status by clicking on the animation bar showing the time series of the products.
- Below the image products, There are four items as follows: 1)Real-Time Data Download and Inventory Status 2)Real-Time Data Processing Status 3)Computational Server Status 4)Dissemination Server Status

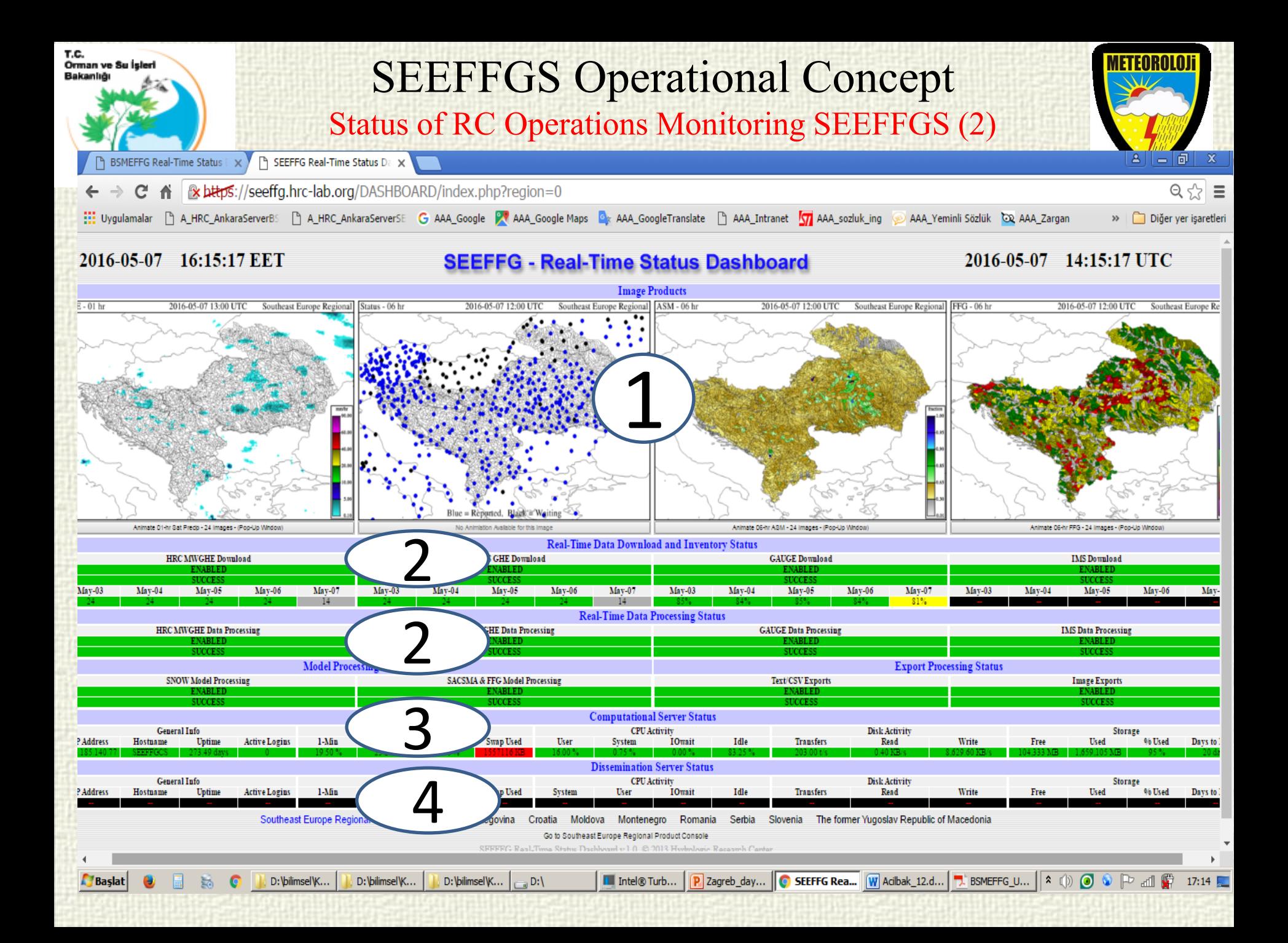

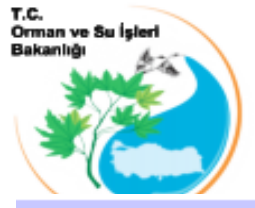

#### SEEFFGS Operational Concept Status of RC Operations to Monitor SEEFFGS (3)

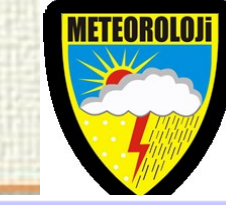

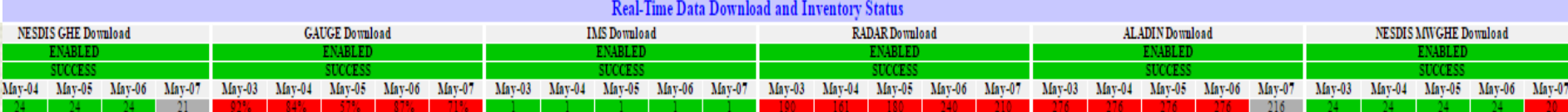

- **Real-Time Data Download and Inventory Status** shows the status of HRC MWGHE Download, NESDIS GHE Download, GAUGE Download and IMS Download.
- In case of gauge data, how many of the stations have reported data. Blue: reported, balack:waiting:
- Various example of inventory status are shown : **gray** ,to indicate inventory totals that are not yet complete with respect to the current hour but in still within a 'wait' state where the expected latency of the pending acquisition has not yet expired; **green**, to indicate a complete inventory of expected files; and **red** to indicate a confirmed absence of expected data.

SEEFFGS Operational Concept Orman ve Su Status of RC Operations to Monitor SEEFFGS and BSMEFFGS (4) [Comp](http://www.google.com.tr/url?sa=i&rct=j&q=&esrc=s&frm=1&source=images&cd=&cad=rja&docid=4zz6WOLC9tUMcM&tbnid=ripVb8oG9MfEhM:&ved=0CAUQjRw&url=http://www.meteor.gov.tr/&ei=rDalUcf7G4PB0QXoloDYAg&bvm=bv.47008514,d.ZGU&psig=AFQjCNHVYJh-5vtkhRtNiz8MT9j3yzEw9Q&ust=1369868324187382)utational Server Status and Dissemination Server status give information on procesing load, CPU activity, disk activity and storage availability.

#### a) Computational Server Status and Dissemination Server status for SEEFFGS

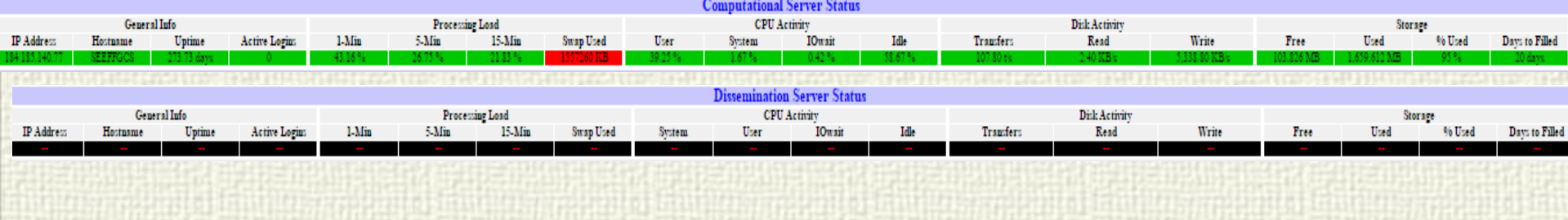

#### b) Computational Server Status and Dissemination Server status for BSMEFGS

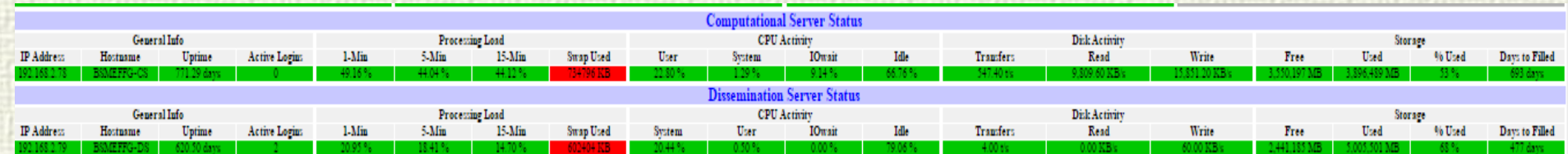

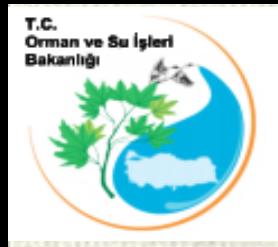

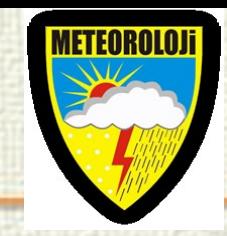

# THANK YOU FOR YOUR ATTENTION